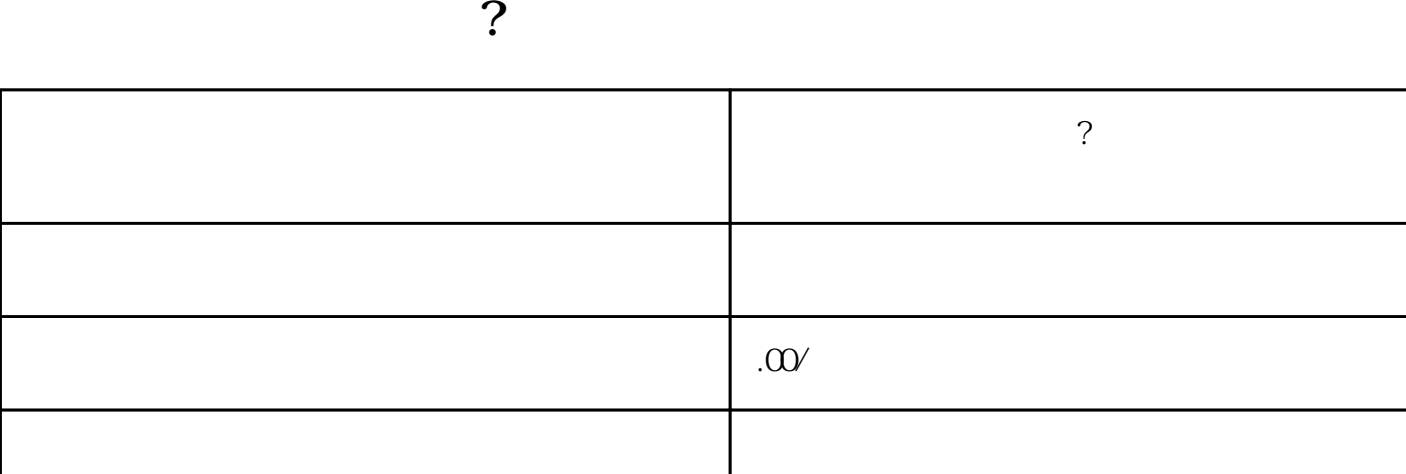

 $\sim$  6 1312

联系电话 16238636768 16238636768

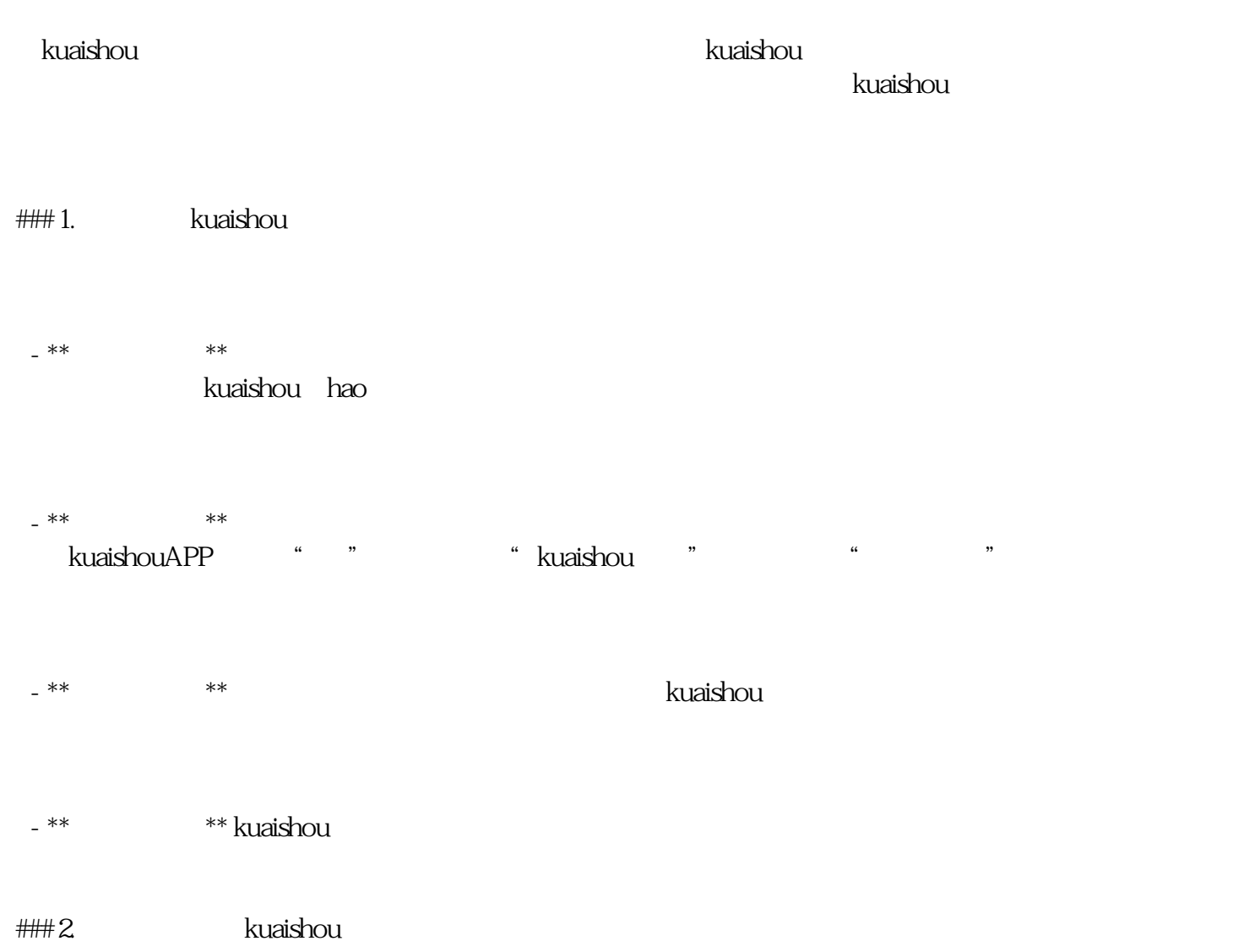

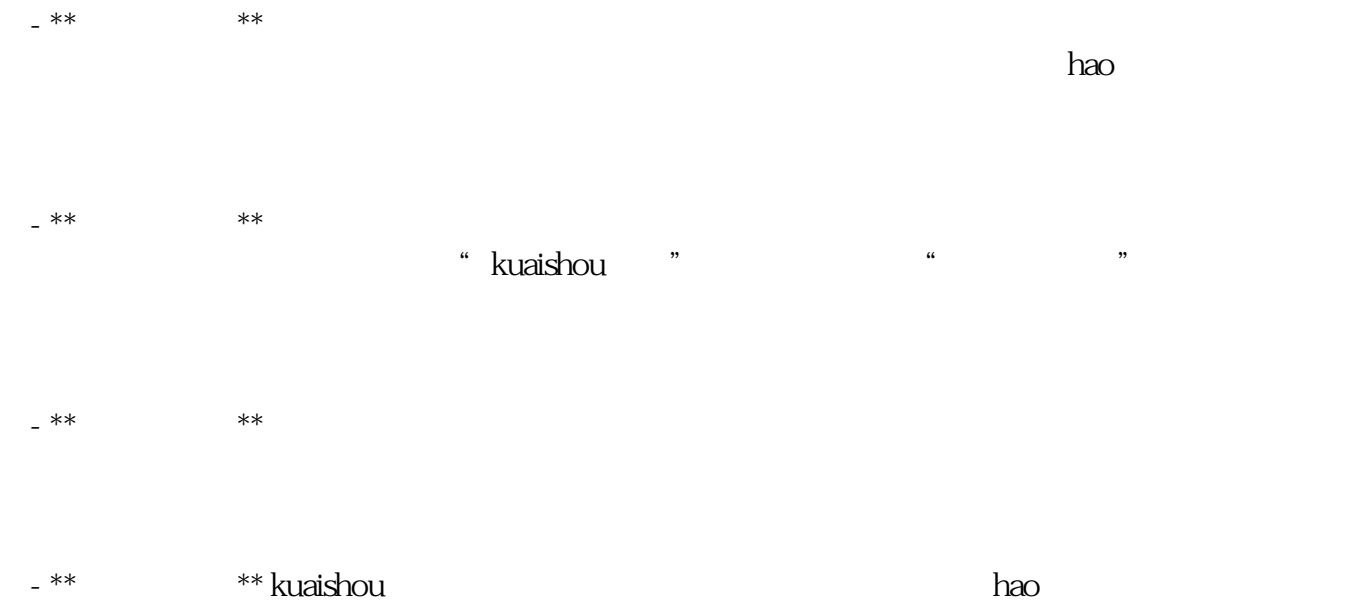

kuaishou $\frac{1}{\pi}$ kuaishou ,  $\kappa$ uaishou $\kappa$ uaishou